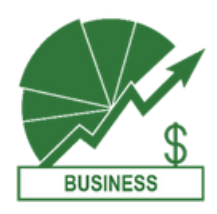

## **ACCOUNTING TECHNICIAN AAS** BUSINESS

**Credits**

These courses are key to your success!

**Milestone Courses**

# START here

### **Requirements to Earn this Associate Degree**

Work with an advisor to develop your specialized education plan.

### **Accounting Requirements:**

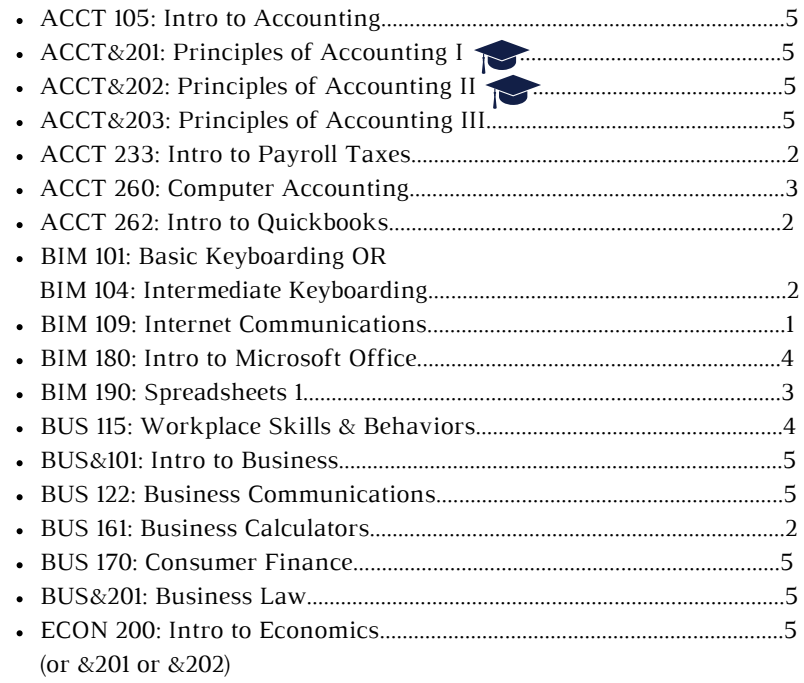

### **General Education Requirements:**

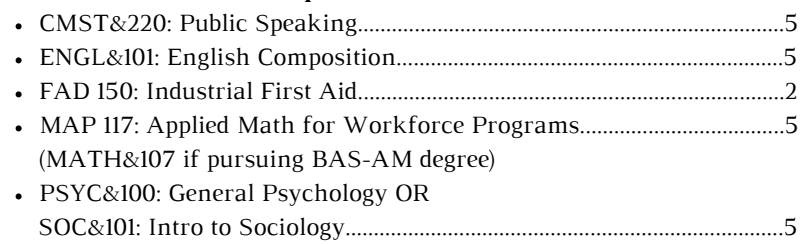

**Total Credits Required: 90**

## TO DO:

Stay on track with this checklist!

### **T O D O ' S :**

### **QUARTER 1**

- **APPLY FOR [FAFSA](https://studentaid.gov/h/apply-for-aid/fafsa) OR [WASFA](https://wsac.wa.gov/wasfa) FOR NEXT YEAR (OPENS OCTOBER 1ST!)**
- **SET UP YOUR BANKMOBILE ACCOUNT**
- **GET FAMILIAR WITH YOUR CTCLINK STUDENT HOMEPAGE**
- **MEET WITH YOUR ADVISOR**

### **QUARTER 2**

- **MAKE AN EDUCATION PLAN WITH YOUR ADVISOR**
- **[APPLY FOR BBCC FOUNDATION](https://www.bigbend.edu/i-am/foundation-scholarships/) SCHOLARSHIPS**

### **QUARTER 3**

**MEET WITH YOUR ADVISOR**

### **QUARTER 4**

**UPDATE YOUR EDUCATION PLAN WITH YOUR ADVISOR**

### **QUARTER 5**

**APPLY FOR GRADUATION (AFTER ENROLLING IN YOUR FINAL QUARTER OF CLASSES)**

### **QUARTER 6**

- **ORDER CAP AND GOWN**
- **ATTEND GRADUATION!**
- **BEGIN YOUR JOB SEARCH**

## Career Outlook

The Accounting Technician program is designed to develop the proficiencies and skills necessary to obtain entry-level employment in bookkeeping and accounting career paths.

Jobs are available in corporate offices, industrial plants, mortgage and commercial banks, invenstment firms, insurance offices, real estate offices, retailing operations, and in general, any small business.

## Future Education Opportunities

This degree prepares students to pursue the Bachelor or Applied Science - Applied Management at Big Bend Community College.

## Find Out More

prestonw@bigbend.edu <https://www.bigbend.edu/academics/business-and-accounting/>

## Length of Program

90 credits = 6 quarters<sup>\*</sup> if you take  $15$ credits each quarter.

\*Your specific route may take longer than 6 quarters depending on the number of credits you take each quarter and where you start in your math and English pathways.

## Which Quarter Can I Begin?

Fall, Winter, Spring, or Summer

## Program Modality

Courses are offered on-campus, online, or hybrid (part on-campus, part online). This program cannot be completed entirely online.

## Helpful Hints

Wait until your second year to take the Accounting sequence.

# **OPPORTUNITY FOR FREE \$\$\$**

Workforce Education Services provides additional financial assistance for tuition and fees, books, tools, bus passes, and emergency support. See if you qualify here!

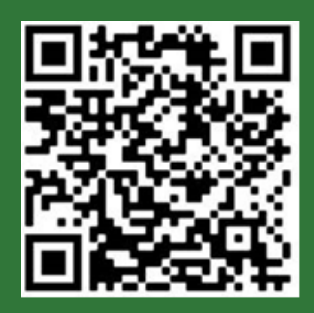

## Accounting Technician Pre-Requisite Flow Chart

Start by talking with an advisor to determine which courses to take first based on your placement scores.

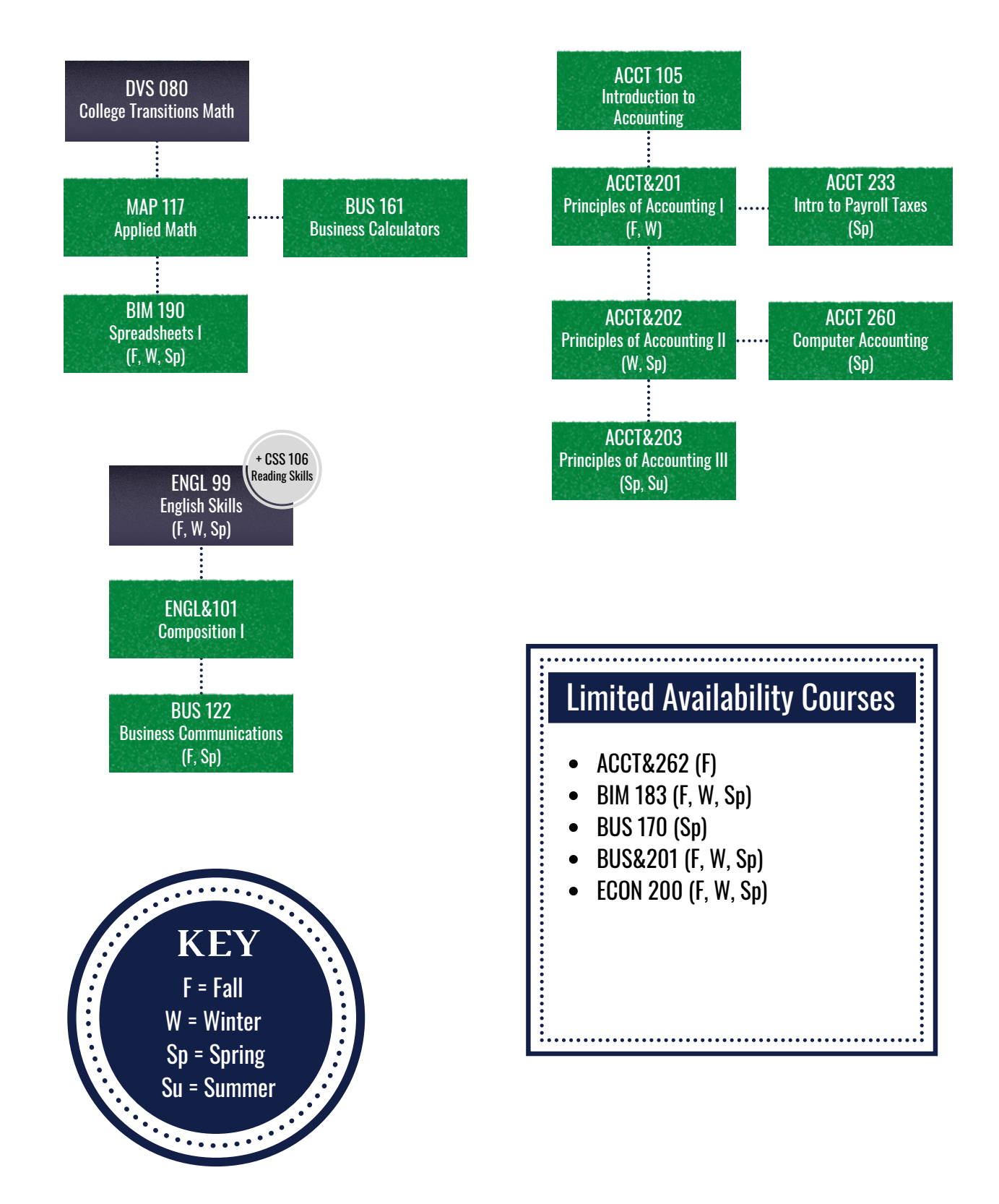

## **CERTIFICATE OPTIONS** ACCOUNTING TECHNICIAN

## Basic Office Computing Certificate of Accomplishment

**Credits**

- BIM 101: Basic Keyboarding OR BIM 104: Intermediate Keyboarding.................................2 BIM 180: Intro to Microsoft Office...................................4  $\bullet$ BIM 190: Spreadsheets 1.......................................................3 BUS 161: Business Calculators............................................2
	- **Total Credits: 11**

### Business Communications Certificate of Accomplishment

### **Credits**

- BUS 115: Workplace Skills & Behaviors.........................4
- BUS 122: Business Communications................................5
- CMST&220: Public Speaking.............................................5

### **Total Credits: 14**

### Accounting Principles Proficiency Certificate of Accomplishment

### **Credits**

- ACCT 105: Intro to Accounting.........................................5
- ACCT&201: Principles of Accounting I...........................5
- ACCT&202: Principles of Accounting II.........................5
- ACCT&203: Principles of Accounting III.......................5

### **Total Credits: 20**

Computerized Accounting Applications Certificate of Accomplishment

### **Credits**

- ACCT 260: Computer Accounting....................................3
- ACCT 262: Intro to Quickbooks........................................2

**Total Credits: 5**

## One-Year Certificate of Achievement

![](_page_3_Picture_426.jpeg)

### **Total Credits: 48**

My Education Plan  $\overline{\phantom{a}}$ Name: \_\_\_\_\_\_\_\_\_\_\_\_\_\_\_\_\_\_\_\_\_\_\_\_\_\_\_\_\_\_\_\_\_\_\_\_\_\_\_\_\_\_\_\_\_\_\_ ID #: \_\_\_\_\_\_\_\_\_\_\_\_\_\_\_\_\_\_\_\_\_\_\_\_\_\_\_\_\_\_\_\_\_\_\_\_\_\_\_\_\_\_\_\_\_\_\_  $\bullet\bullet\bullet\bullet\bullet$ Quarter/Year Quarter/Year $\bullet$  $\bullet$  $\bullet$ Quarter/Year Quarter/Year  $\bullet$ **........**  $\bullet$  $\begin{array}{c} \bullet \\ \bullet \\ \bullet \\ \bullet \end{array}$ Quarter/Year Quarter/Year  $\bullet$  $\bullet$  $\bullet$  $\bullet$  $\bullet$ . . . . . . . . .

My Education Plan

 $\overline{\phantom{a}}$ 

 $\overline{\phantom{a}}$ 

![](_page_5_Picture_37.jpeg)

![](_page_5_Picture_2.jpeg)

## Suggested Schedule to Earn this Associate Degree

If the classes listed below don't fit your schedule or you're planning to start after fall quarter, work with an advisor to develop your specialized education plan.

### ACCT 105: Intro to Accounting......................................................................5 BIM 101: Basic Keyboarding OR BIM 180: Intro to Microsoft Office...............................................................4 • MAP 117: Applied Math for Workforce Programs...................................5 BUS 115: Workplace Skills & Behaviors.....................................................4 BUS&101: Intro to Business.............................................................................5 ENGL&101: English Composition...................................................................5 BUS 161: Business Calculators........................................................................2 BUS 122: Business Communications............................................................5 CMST&220: Public Speaking..........................................................................5 ECON 200: Intro to Economics......................................................................5 **Year One Fall Credits** BIM 104: Intermediate Keyboarding..............................................................2 (MATH&107 if pursuing BAS-AM degree) **Winter Spring** (or &201 or &202)

### **Year Two**

### **Fall**

![](_page_6_Picture_390.jpeg)

### **Total Credits Required: 90**